# LHAPDF 6

**Andy Buckley**, James Ferrando, Steve Lloyd, Dave Mallows, Martin Ruefenacht, Karl Nordstrom +Ben Page, Marek Schoenherr, Graeme Watt, Mike Whalley

PDF4LHC, CERN, 17 April 2013

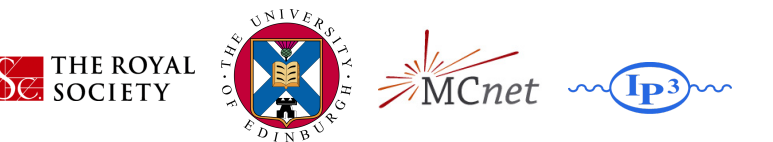

## LHAPDF has *finally* been rewritten in C++

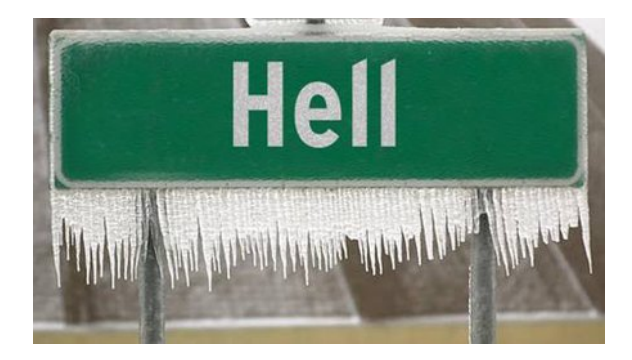

**. . . third time lucky!**

# The problem(s) with LHAPDF 5

► Fundamentally shared memory. Most sets' "common" block array workspaces are not really common.

⇒ *huge* static memory requirements O(2 GB). Grid issues.

• Related: multiset, low-memory, etc. modes are hacks on top of fundamental situation.

Speed, VMEM, flexibility, and correct operation all suffer depending on build-time configuration.

- NMXSET determined at build-time: too restrictive for e.g. error set reweighting
- Can get slow-down as num. member/set switches becomes large! (?)
- Some functions don't (can't) respect multi-set indexing: alphaS, xMin, etc.
- $\blacktriangleright$  Many different grid formats, and single-file sets add big parsing overhead (esp. for NNPDF).

## LHAPDF 6 features

- **► Ground-up rewrite (in C++) attempting to learn from and solve all these problems**
- **► Key feature: dynamic allocation!** Allocate only what you use and no concurrency limitation
	- PDF member (1 PDF for each of several flavours) is fundamental object; **PDFSet** to be added for convenience
	- User takes control of memory. . . although our auto-management system could be made public
	- No more multi-set woes with alphaS, etc.
- ▶ Powerful "cascading" metadata system: system-, set-, and member-level info
	- uses standard YAML format (www.yaml.org)
	- fixes e.g. **Lam4/5** passing issues with LHAPDF5. Careful with backward compatibility!

# LHAPDF 6 features (2)

So many features. . .

#### **• Maintainability: single PDF grid format and standard interpolators/extrapolators**

- ipol/xpol specified at runtime via configuration metadata: flexible
- one data file-per member data, dir per set: zero-overhead random member access, tarball distribution
- arbitrary set of flavours supported, accessed by PDG ID code (so gluon is now 21, not 0<sup>\*</sup>, and photon flavour is trivial!)
- distinct ipol grid blocks allow subgrids in *Q*.
- *releasing a new PDF no longer needs a new LHAPDF code release!*
- also removes need for separate  $100/1000$  replica NNPDF sets...

#### **Backward compatibility Fortran interface** (LHAPDF5/PDFLIB)

- PYTHIA, Pythia8, Herwig++ tested so far. Sherpa (and some others) have a neat compatibility route
- ▶ Also new, full OO Python wrapper interface

## Examples: system config

**Verbosity: 1 Interpolator: logcubic Extrapolator: nearest ImplicitFlavorAction: return\_zero PwdInSearchPath: false MZ: 91.2 MUp: 0.002 MDown: 0.005 MStrange: 0.10 MCharm: 1.29 MBottom: 4.19 MTop: 172.9**

## Examples: set info file

```
SetDesc: PDF fits using the standard CTEQ PDF evolution [...]
Authors: H.-L.Lai, M.Guzzi, J. Huston, Z.Li, P.M.Nadolsky, [...]
Reference: arXiv:1007.2241
NumMembers: 53
Flavors: [-5,-4,-3,-2,-1,1,2,3,4,5,21]
OrderQCD: 1
EvolutionNf: 5
ErrorType: hessian90
XMin: 1e-08
XMax: 1
Q2Min: 1.69
Q2Max: 1e+10
AlphaS_MZ: 0.117998
AlphaS_OrderQCD: 1
Lambda4: 0.326
Lambda5: 0.226
...
```
## Examples: member data file

```
PdfType: central
Format: lhagrid1
---
1.000000e-08 1.214290e-08 1.474520e-08 1.790520e-08 ... [xs]
1.690000e+00 2.254442e+00 3.079814e+00 4.317128e+00 ... [Q2s]
-5 -4 -3 -2 -1 1 2 3 4 5 21 [flavs]
0.000000e+00 0.000000e+00 5.253407e+00 6.215917e+00 ... [xfs]
0.000000e+00 1.868643e-01 5.367774e+00 6.316984e+00 ... [xfs...]
...
```
8/16

## Examples: usage from C++

```
Single member:
```

```
#include "LHAPDF/LHAPDF.h"
...
LHAPDF::PDF* pdf = LHAPDF::mkPDF("CT10nlo", 0);
double xf_g = pdf->xfxQ(21, 1e-3, 126.0);
map<int, double> xfs = pdf->xfxQ(1e-3, 126.0);
size_t num_mems = pdf->numMembers();
delete pdf;
```
PDF set:

```
// (Using some nice C++11 features)
typedef unique_ptr<LHAPDF::PDF> PdfPtr;
vector<PdfPtr> pdfs;
for (size_t i = 0; i < num\_mens; ++i)pdfs.push_back( PdfPtr(LHAPDF::mkPDF("CT10nlo", i)) );
for (const auto& p : pdfs) {
  double xf_g = p->xfxQ(21, 1e-3, 126.0);
```
**PDFSet** will be added to make this easier!

## Examples: usage from Python

Single member:

```
>>> import lhapdf
>>> pdf0 = lhapdf.mkPDF("CT10nlo", 0)
>>> pdf0.xfxQ(21, 1e-3, 126)
31.199466144272378
```
PDF set:

```
>>> pdfs = [lhapdf.mkPDF("CT10nlo", i) for i in xrange(pdf0.numMembers)]
>>> len(pdfs)
52
>>> [pdf.xfxQ(21, 1e-3, 126) for pdf in pdfs]
[31.199466144272378, 31.10261967456719, ...
...
```
**PDFSet** will be added to make this easier!

## Examples: C++ LHAPDF 5/6 compatibility

Use the **LHAPDF** MAJOR VERSION macro to handle C++ API differences:

**#if defined LHAPDF\_MAJOR\_VERSION && LHAPDF\_MAJOR\_VERSION == 6**

```
LHAPDF::PDF* pdf = LHAPDF::mkPDF("CT10nlo", 0);
cout << "xf_g = " << pdf->xfxQ(21, 1e-3, 126.) << endl;
delete pdf;
```
**#else**

```
LHAPDF::initPDFSet("CT10nlo", LHAPDF::LHGRID, 0);
cout << "xf_g = " << LHAPDF::xfx(x, 1e-3, 126.) << endl;
```
**#endif**

## **Memory**

#### **LHAPDF 5**

**\$ size -B -d ~/heplocal/lib/libLHAPDF.so text data bss dec 1509082 142048 2039405376 2041056506**

⇒ 1.5 MB functions, 140 kB data, **2 GB** uninitialised data!

### ⇓

#### **LHAPDF 6**

**\$ size -B -d ~/heplocal/lib/libLHAPDF.so text data bss dec 265310 8504 1552 275366**

⇒ 2.6 kB functions, 8 kB data, **280 kB** uninitialised data!

#### **WIN!**

### More on memory

From Valgrind's massif tool, for loading the whole CT10nlo set:

**MB** 18.03^  $(ABB)$  $: : @ @ :: :$  $: @a :: :: @a :: :: @b$  $: : @ :: : : @ @ :: : :$  $: : : : : : : @ : : : : @ @$  $\sim$  : : : 0:::: 0.0:::: 0::::0 0:::: 0.0  $: : : : : : @ :: : : @ @$  $: : @: :: : :: : :: : @: :: : @ @$  $: : @: :: : :: :: : : : @: :: : @ @.$  $: : @: :: : : : : : @$  $: : : @@$ eers e eers e  $:6:1:1:1:1:1:0:1:1:00$ @::::::: : ::::: : ::@: ::: :::::@ ::::@@ ::: @: ::::: : ::::: : ::@: ::: ::::: @ :::: @@ ::: #  $\cdot$  : GG: G: : 0: ::::: **Strategie**  $: : @: :: : :: :: : @: :: : @ @: :: : #$  $\Omega$  $->MP$ 553.8 0

 $\Rightarrow \sim 20 \,\text{MB}$  total.

*xf* **vs.** *x*

- $\triangleright$  We set a nominal LHA5  $\rightarrow$  6 reproduction accuracy target of per-mille (1/1000)
- $\triangleright$  First sets for migration are CT10nlo and CTEQ6L1. Using original grid for CT10nlo, and log-bicubic ipol.

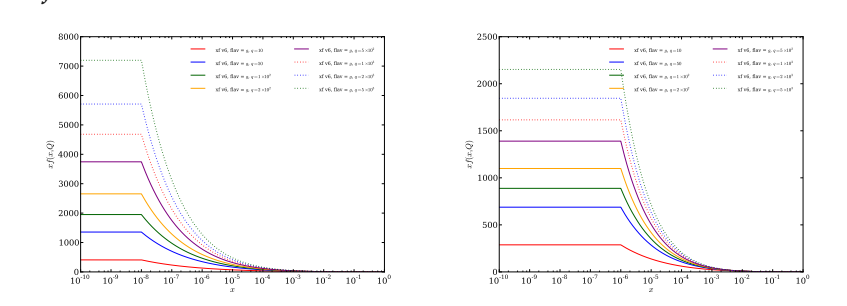

**Sub-permille agreement everywhere in CT10nlo: grid spacing could even be** *widened***! Difficult to get CTEQ6L1 to agree.**

∆*xf*/*xf* **vs.** *x*

- $\triangleright$  We set a nominal LHA5  $\rightarrow$  6 reproduction accuracy target of per-mille (1/1000)
- $\triangleright$  First sets for migration are CT10nlo and CTEQ6L1. Using original grid for CT10nlo, and log-bicubic ipol.

 $10^{10}$  $\overline{10^9}$  $10^{3}$  $-10^{-7}$  $^{7}$   $10^{6}$   $10^{5}$  $-10^{-4}$  $10^{3}$  $10^{2}$  $-10^{-1}$  $^{1}$  10<sup>0</sup> x  $10^{2} 10 - 1$ -4 10 -3  $j_6 + i/|j_5 + i|$  $x$  and  $x = y$ ,  $y = 10$ xfacc, flav = g,q =50  $x = 0.5764$ 2xfacc, flav <sup>=</sup> <sup>g</sup>,<sup>q</sup> =5 £<sup>10</sup> 2  $x_{\text{HAC}}$ , flav = g, q = 1  $\times 10^{-1}$  $x = 2.50$  $x = 25.5$  $10^{3}$   $10^{-10}$  $-10^{2}$  $10^{8}$  $-10^{2}$  $-10^{6}$  $10^{\circ}$  $10^{-4}$  $-10^{-3}$  $10^{2}$  $-10^{-1}$  $^{1}$  10<sup>0</sup> x  $10^{-4}$   $\uparrow$ 10 -3  $10 - 5$ -2  $f_6 + \epsilon$ |/| $f_5 + \epsilon$ |-1  $x = x_0 + 10$ xfacc, flav = g, q =50  $x_{6000}$ , flav = g, q = 1  $\times$ 10° xfacc, flav = g,  $q = 2 \times 10^{-1}$ 2xfact, flav = g, q = 5  $x$ 10<br> $x$  =  $x$ 10<br> $x$  =  $x$ 10<br> $x$  =  $x$ 10<br> $x$  =  $x$ 10<br> $x$  =  $x$ 10<br> $x$  =  $x$ 10<br> $x$  =  $x$ 10<br> $x$  =  $x$ 10<br> $x$  =  $x$ 10<br> $x$  =  $x$ 10<br> $x$  $x = x_0 + 1.10$ xface, flavour = g+2 £10 xfacc, flav = g, q =5 £10

**Sub-permille agreement everywhere in CT10nlo: grid spacing could even be** *widened***! Difficult to get CTEQ6L1 to agree.**

0

- $\triangleright$  We set a nominal LHA5  $\rightarrow$  6 reproduction accuracy target of per-mille (1/1000)
- $\triangleright$  First sets for migration are CT10nlo and CTEQ6L1. Using original grid for CT10nlo, and log-bicubic ipol.

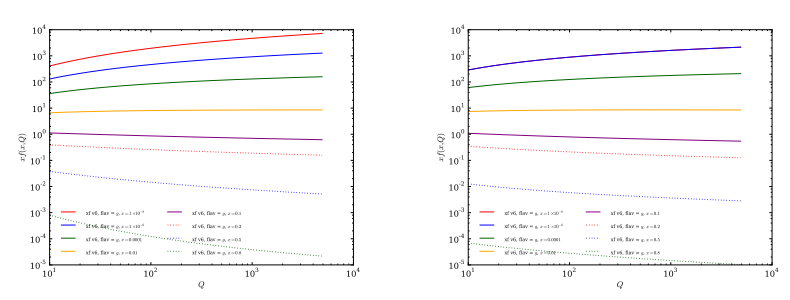

**Sub-permille agreement everywhere in CT10nlo: grid spacing could even be** *widened***! Difficult to get CTEQ6L1 to agree.**

- $\triangleright$  We set a nominal LHA5  $\rightarrow$  6 reproduction accuracy target of per-mille (1/1000)
- $\triangleright$  First sets for migration are CT10nlo and CTEQ6L1. Using original grid for CT10nlo, and log-bicubic ipol.

#### ∆*xf*/*xf* **vs.** *Q*

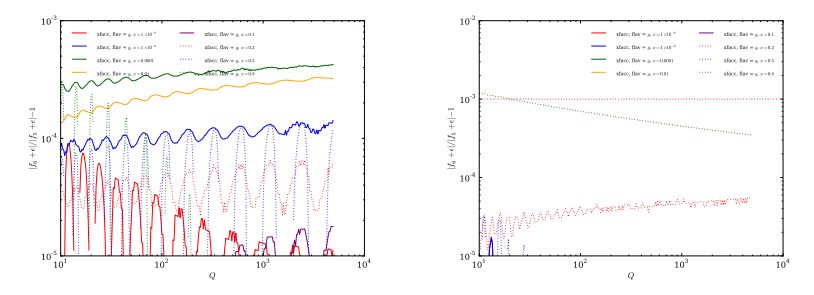

**Sub-permille agreement everywhere in CT10nlo: grid spacing could even be** *widened***! Difficult to get CTEQ6L1 to agree.**

## 6.0.0beta1. . . and limitations

#### **Beta** #**1 available to download now. . . or use direct from /afs/cern.ch/sw/lcg/experimental/lhapdf**

#### **Limitations:**

- No photon or nuclear PDFs yet (could be added: think about class design)
- Only grid PDFs (for now...and for forseeable future? Benefit from uniformity)
- $\triangleright$  Slightly larger files (CT10nlo is 28 MB vs. 21). But it's a generic format and we currently have no flavour-aliasing
- $\triangleright$   $\alpha_s$  system not yet ready/complete
- **Feedback, suggestions and iteration of physics metadata needed** ("RenFac", "Nf", "FlavorScheme", . . . )

# Summary and plans

- $\blacktriangleright$  LHAPDF 6.0.0beta1 is available to try out now
- $\triangleright$  Complete rewrite should solve all (?) current limitations and offers new PDF release process, new possibilities for special members via metadata, etc.
- $\triangleright$  Backward compatibility with Fortran and with unique integer member IDs

#### **Plans:**

- $\triangleright$  Beta #2 in next 2 months... and another?
- In Next migrations are MSTW2008 and NNPDF2.3. Requests/help? Intend full conversion?
- Improvements to high-*x* (and low- $Q^2$ ?) interpolation
- **Profiling and performance improvement: caching, opportunistic** parallelism?
- $\triangleright$  Versioning of data files? (Already an issue)
- $\blacktriangleright$  Paper with full 6.0.0 release.